#### **All about rkt: Containers and Kubernetes at CoreOS**

#### **Josh Wood**

DocOps • CoreOS @joshixisjosh9 | [j@coreos.com](mailto:email@emailemail.com) | github.com/joshix CoreOS runs the world's containers We're hiring: careers@coreos.com

**OPEN SOURCE ENTERPRISE**

90+ Projects on GitHub, 1,000+ Contributors

Container linux Orkt oetcd

coreos.com

Support plans, training and more

*S* **TECTONIC** *K* QUAY

sales@coreos.com

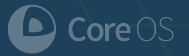

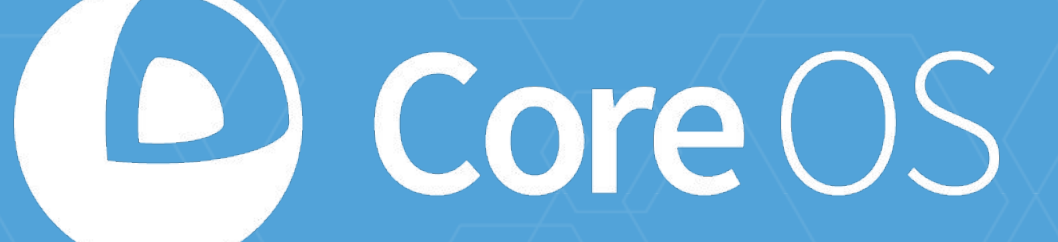

# Orkt – & kubernetes

#### **What's it all about?**

- Decouple the Application from the OS
	- Then you can upgrade them both -- independently
	- Containers: distribution and execution
- Automate OS upgrades stay secure
- Orchestrate the result as a unified resource Apps evolve -- are continuously deployed and scaled
- Democratize access to utility computing
	- #GIFEE

# orkt

#### A CLI for running app containers on Linux.

Focuses on:

- Security
- Modularity
- Standards/Compatibility

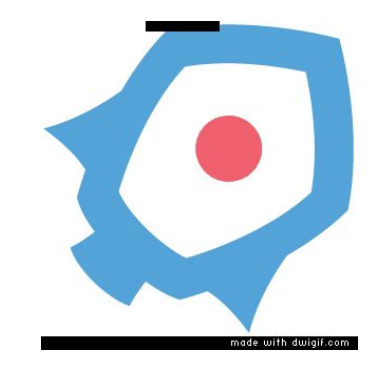

#### **rkt - a brief history**

● **December 2014 - v0.1.0**

- Prototype
- Drive conversation (security, standards) and competition (healthy OSS) in container ecosystem
- **February 2016 v1.0.0**
	- (already) used in production
	- API stability guarantees
- **~June 2016 v1.8.0+**
	- Packaged in Debian, Fedora, Arch, NixOS

A CLI for running app containers on Linux.

Focuses on:

● Not reinventing the wheel: ○Systemd - init ○Overlayfs ○CNI networking

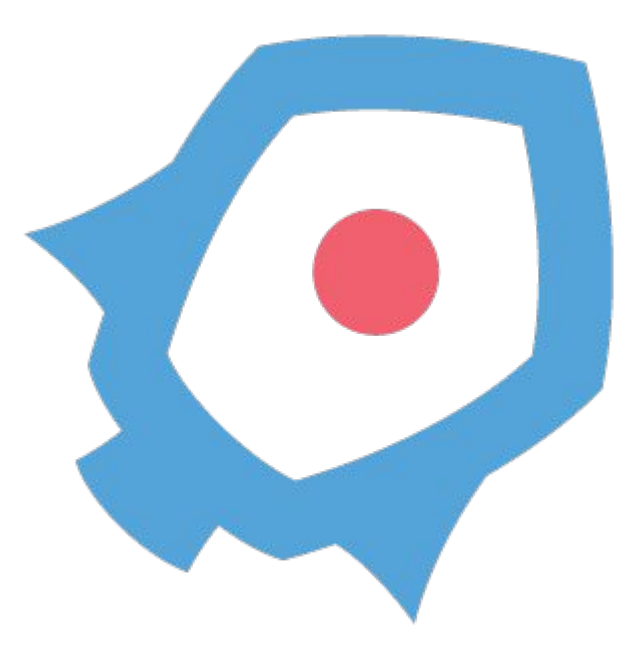

#### A CLI for running app containers on Linux.

Security:

- Signed images
- GPG detached sigs (ACI)
- DTC integration with TPM

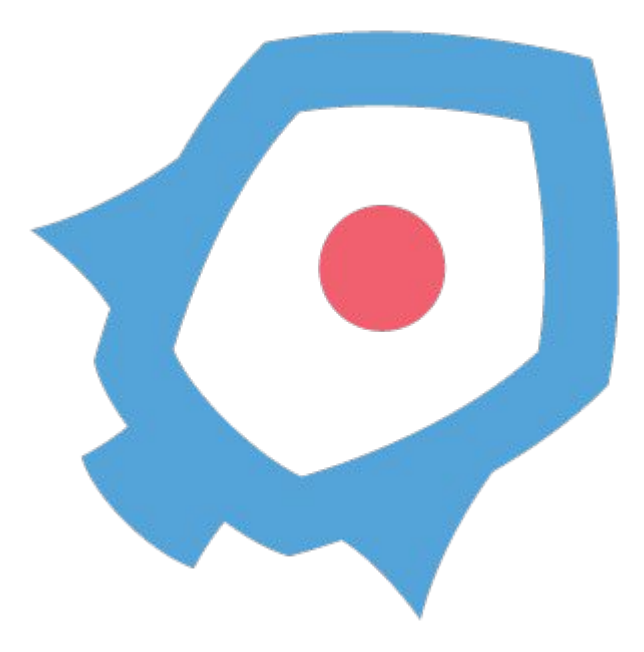

A CLI for running app containers on Linux.

Modularity: External

- "Fits in"
- Systemd or other init
- CNI and plugins

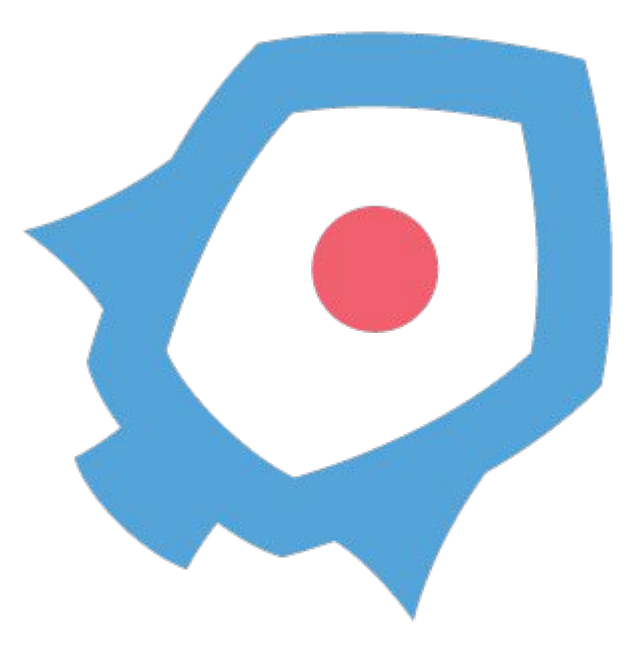

A CLI for running app containers on Linux.

Modularity: Internal

- Stages of execution
- Fly, cgroups/ns, KVM vm ○SAME CONTAINER

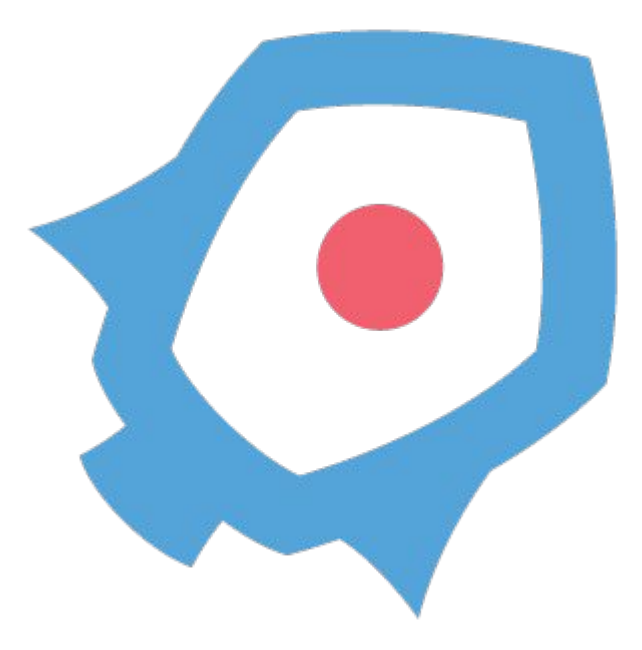

A CLI for running app containers on Linux.

Standards/Compatibility:

- Appc ACI format & sigs
- **● rkt runs Docker images** ○OCI support as develops

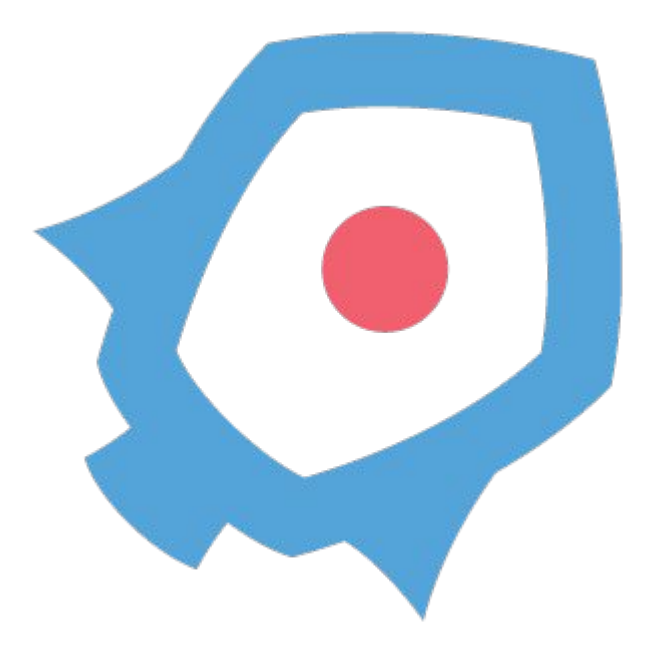

### **rkt run: default stage1**

- Isolates containers with the linux container primitives (cgroups, ns), systemd-nspawn
- Container apps in a machine slice PID namespace
- Manage with standard init tools: systemd
- Network isolation

### **rkt run: KVM isolation**

- Isolates containers with the linux KVM hypervisor
- Container apps in a machine slice PID namespace
- Manage with standard init tools: systemd
- Network isolation

### **rkt fly**

- Leverages the packaging, discovery, distribution, and validation features of rkt/containers
- Reduced isolation for privileged components
- chroot file system isolation only
- Has access to host-level mount, network, PID namespaces
- Method for infra bootstrap in CoreOS Linux

### **rkt run: your stage1**

- stage1 can be replaced with custom implementations for security, performance, architecture, …
- KVM stage1 originated with Intel ClearContainers project and has seen at least two alternate external implementations

#### **rkt run (demo)**

\$ rkt run quay.io/josh\_wood/caddy rkt: using image from local store for image name coreos.com/rkt/stage1-coreos:0.15.0 rkt: using image from local store for image name quay.io/josh\_wood/caddy [ 1161.330635] caddy[4]: Activating privacy features... done. [ 1161.333482] caddy[4]: :2015 \$

### **Kubernetes**

Cluster-level container orchestration with #GIFEE baked in.

Handles:

- Scheduling/Upgrades
- Failure recovery
- **Scaling**

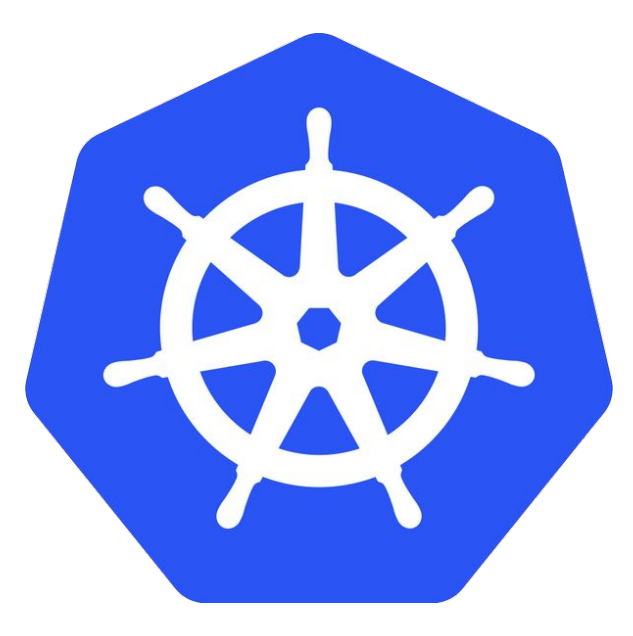

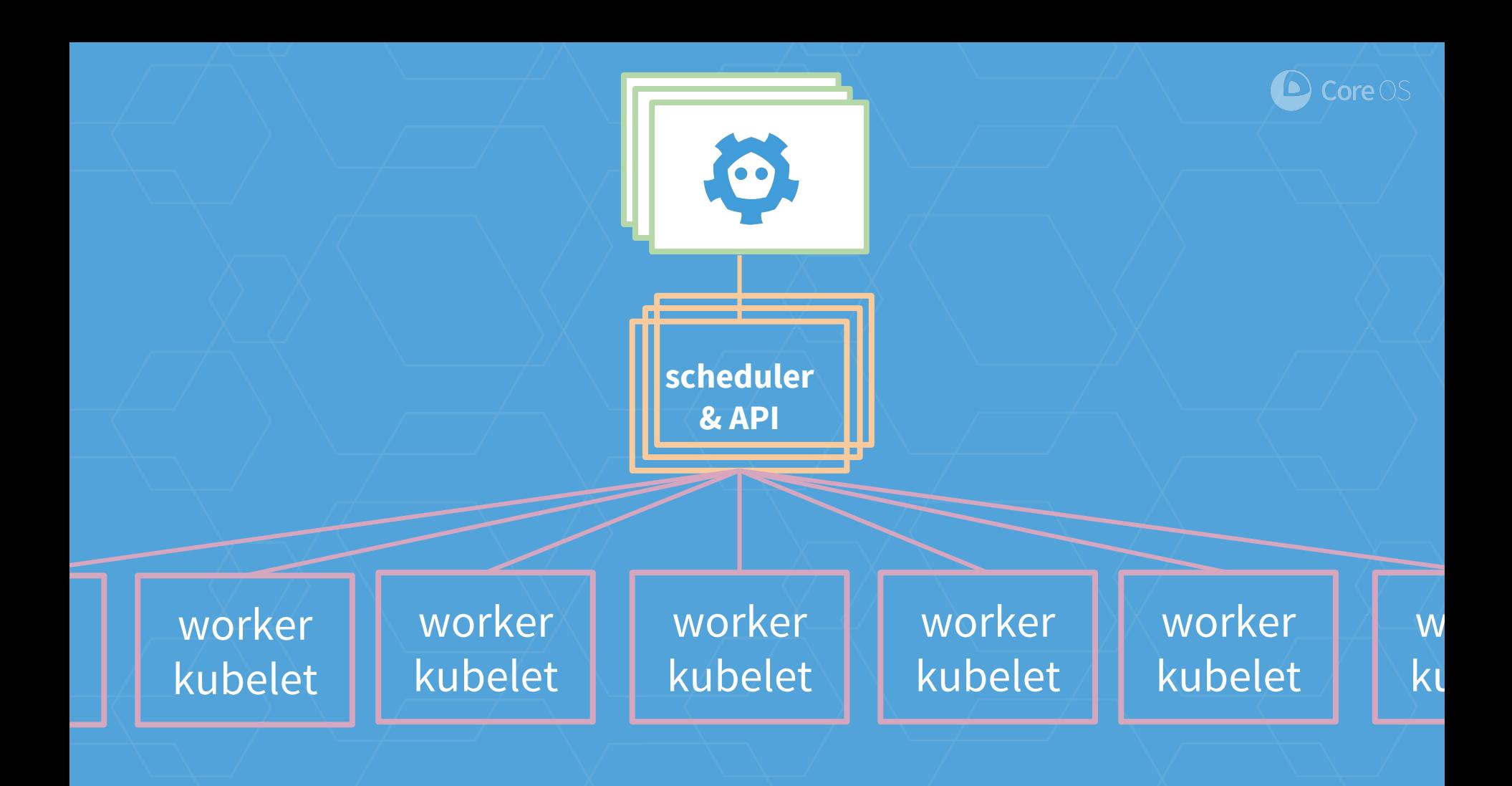

### **What is rkt in Kubernetes?**

- "Rktnetes" was a nickname for the work in both rkt and kubernetes
- rkt is container execution engine, runs cluster work on nodes
- Add configuration to declare a node uses the rkt engine, or that a pod executes with rkt

## **What is rkt in Kubernetes?**

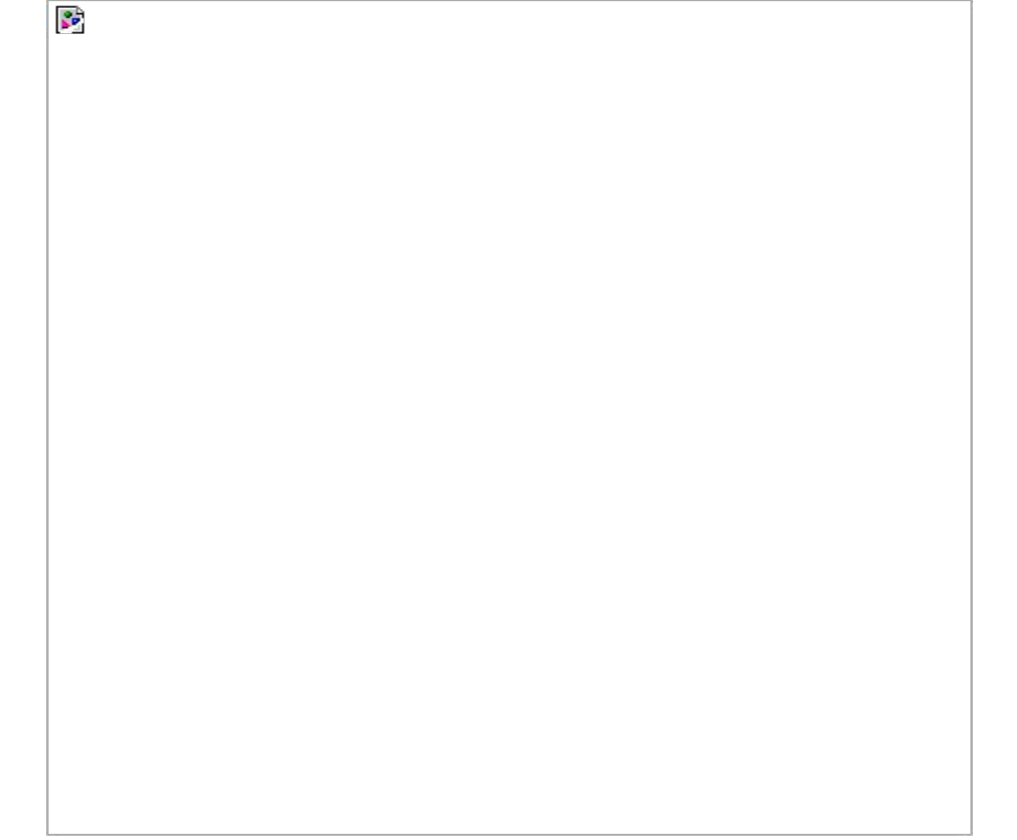

### **Why rkt in Kubernetes?**

- Ensure cleanliness and modularity of the critical interface between the orchestrator and the execution engine
- Spur innovation through community effects
- In short: standards and interfaces

### **Why rkt in Kubernetes?**

- Obtain unique rkt features
- Externally modular: Refine runtime interface: CRI
- Internally modular: Pluggable "stage1" isolation environments
- Run pods as software-isolated (cgroups, ns)
- Run pods as VMs with hypervisor isolation

#### **What's it all about?**

- Decouple the Application from the OS
	- Then you can upgrade them both, and each
	- Containers: distribution and execution
- Automate OS upgrades
- Orchestrate the result as a unified resource Apps evolve -- are continuously deployed and scaled
- Democratize access to utility computing
	- #GIFEE

#### **Markers**

- CRI Kubernetes Container Runtime Interface
- CNI as Kubernetes network plugin model
- Docker refactor: runc, containerd
- Appc -> OCI: Standard for container images
- Ocid, et al: Let 1000 runtimes bloom?
	- ocid: Inherits runc: Pro and Con

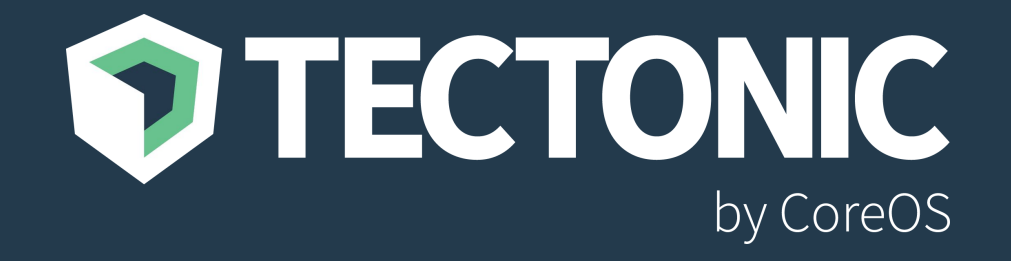

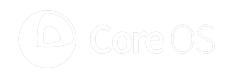

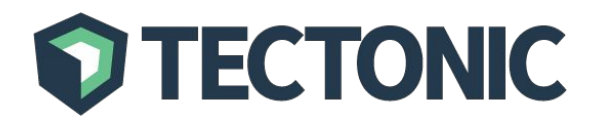

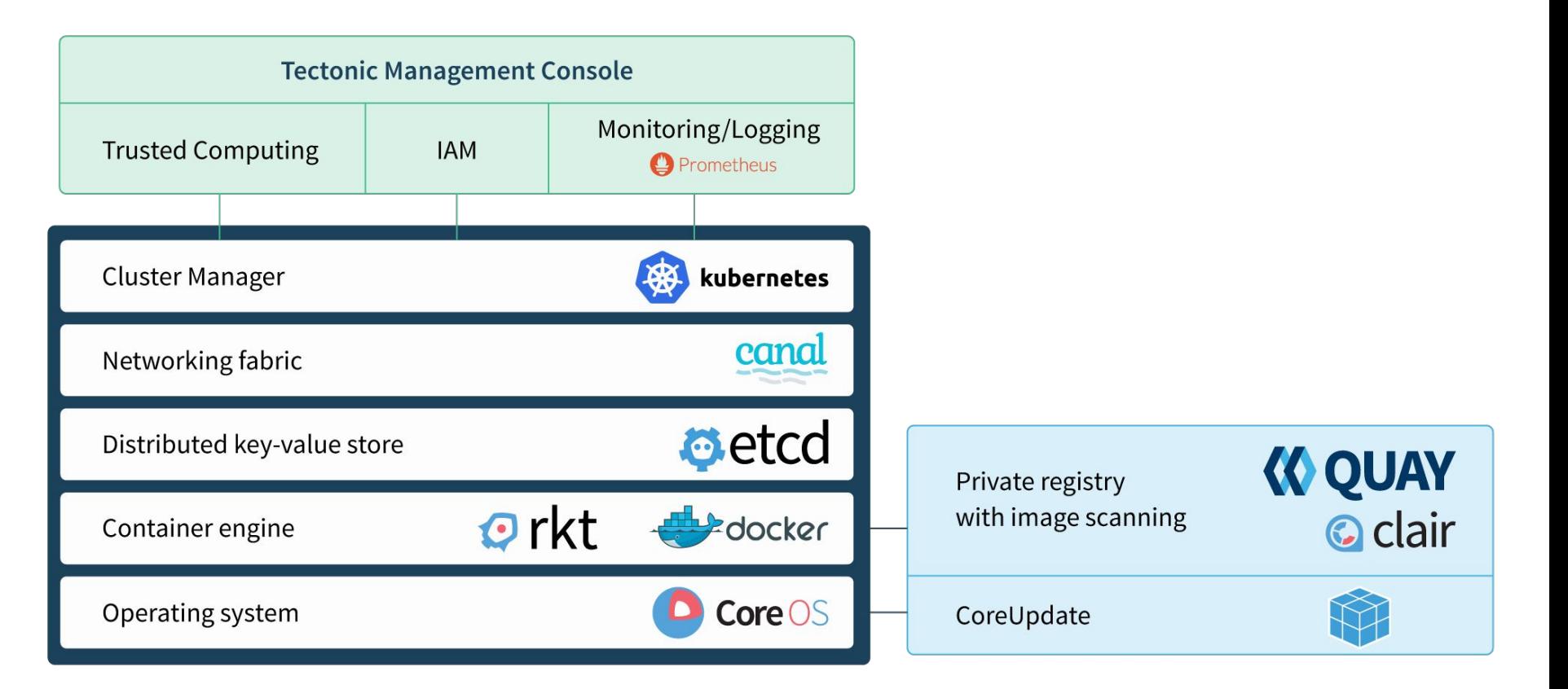

#### **See also:**

- coreos.com/rkt
- github.com/opencontainers/image-spec
- kubernetes.io/docs/getting-started-guides/rkt/
- [blog.kubernetes.io/2016/07/rktnetes-brings-rkt](http://blog.kubernetes.io/2016/07/rktnetes-brings-rkt-container-engine-to-Kubernetes.html) [-container-engine-to-Kubernetes.html](http://blog.kubernetes.io/2016/07/rktnetes-brings-rkt-container-engine-to-Kubernetes.html)

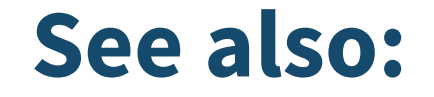

● speakerdeck.com/joshix (these slides)

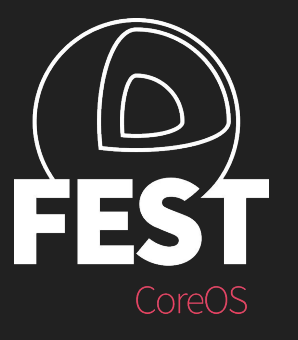

## coreos.com/fest @coreosfest May 31 - June 1, 2017 San Francisco

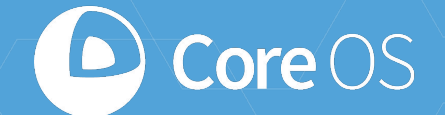

#### Josh Wood

#### @joshixisjosh9 | [j@coreos.com](mailto:email@emailemail.com) | github.com/joshix

#### **Thank you!**

**We're hiring! Email: careers@coreos.com Positions: coreos.com/ careers**